# **TURBO PASCAL**

*di Sergio Polini*

# **Goto globali, Errori critici**

*1/tema dell'allocazione dinamica della memoria, introdotto il mese scorso, ci accompagnerà ancora per qualche tempo; si tratta infatti di un aspetto tipico del Pascal ma del tutto estraneo a chi abbia esperienza solo di BASIC, FORTRAN* o *COBOL. Ora tuttavia cambiamo argomento. Succede questo: si parla di Turbo Pascal non solo sulla rivista, ma anche su MC-Link. Oui c'è naturalmente maggiore immediatezza, il colloquio tra gli utenti* è *più diretto, capita frequentemente che qualcuno proponga un suo problema* e *qualche altro poco dopo gli suggerisca una soluzione. Mi* è *capitato recentemente di rispondere a due utenti che avevano chiesto aiuto per problemi di sicuro interesse, tanto che ho ritenuto utile sottoporre le relative soluzioni anche a quei lettori che non avessero accesso a MC-Link*

Primo problema: come si può tornare al main body (il corpo principale) di un programma da qualunque procedura, a qualunque livello sia nidificata? Il Turbo Pascal infatti consente solo goto locali al blocco in cui è definita la corrispondente label, non anche i goto globali previsti dal Pascal standard.

Quella del goto è una vecchia storia: si va da chi non ne può proprio fare a meno a chi non ne vuole nemmeno sentire parlare. È ormai assodato, nonché dimostrato, che è possibile scrivere qualsiasi tipo di programma senza usare i goto, ma è anche vero che talvolta questi, sebbene «brutti» informaticamente, sono semplicemente utili e comodi. Un

caso è proprio quello dell'uscita da una funzione o procedura per saltare direttamente al «main» (è questo l'uso che Wirth fa del goto nei programmi contenuti nel suo *Algoritmi* + *Strutture di dati = Programmi),* ma anche in generale da una procedura ad un'altra, ad esempio ad una che gestisca situazioni di errore. I goto globali sono quindi anche più comodi di quelli locali.

Secondo problema: come controllare da programma quelli che il DOS chiama «errori critici», quali l'output a un disco danneggiato o il cui drive è rimasto aperto, o a una stampante che non esiste <sup>o</sup> è spenta <sup>o</sup> è senza carta *ì* Non si tratta di un problema banale: la direttiva

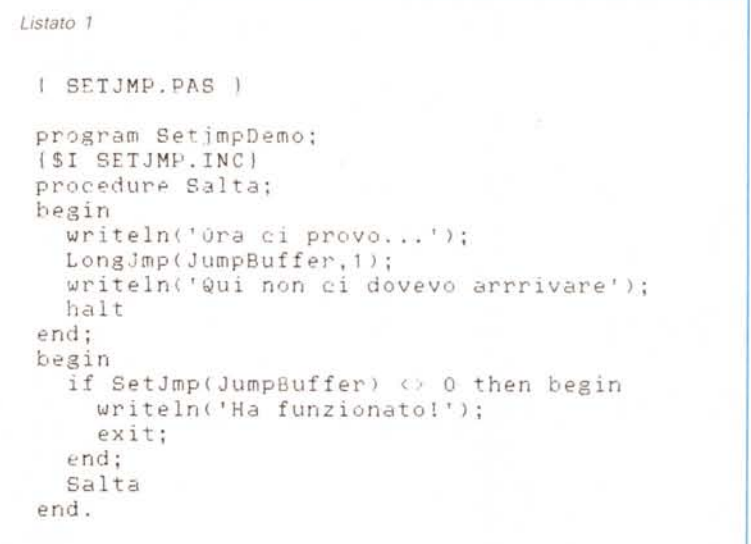

«I» non consente di gestire questo tipo di errori di I/O, che possono tuttavia causare seri inconvenienti, quali la brusca interruzione di un programma senza la possibilità di chiudere i file aperti. Anche il glorioso OBIII andava in tilt in situazioni del genere, e si è dovuto aspettare il OBIII Plus per un maggiore controllo delle situazioni «critiche». Urge una soluzione.

#### *Goto globali*

Dicevamo che la Borland ha voluto scostarsi dallo standard in favore di goto solo «locali», come in C. Il C tuttavia è accompagnato da una nutrita libreria di funzioni standard, tra cui vi è una coppia setjmp e longjmp che consente di «saltare» dove si vuole. Proveremo quindi a farcene una versione in Turbo Pascal.

Setjmp va chiamata proprio lì dove vogliamo poi saltare (non si usa una label): il programma passa per la chiamata della funzione e ne controlla il risultato; se questo è zero (e SetJmp ritorna sempre zero) si va oltre, altrimenti si eseguono le istruzioni cui si vuole saltare con LongJmp. Quest'ultima infatti agisce sullo stack in modo tale da simulare un ritorno da SetJmp con un valore diverso da zero.

Detto così non è certo molto chiaro; éonviene guardare ad un esempio (Iista-

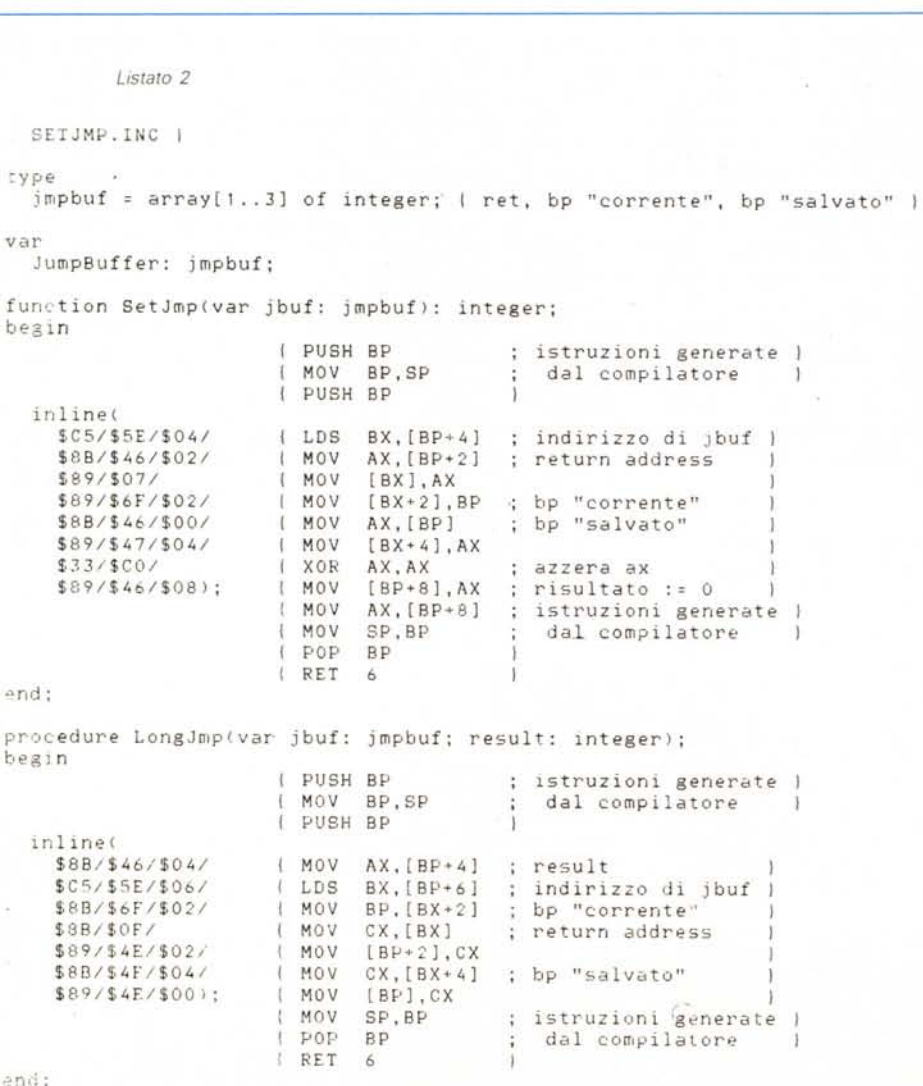

to n. 1). Il programma SetjmpOemo chiama subito SetJmp passando come parametro una variabile JumpBuffer (sulla quale torneremo tra un attimo); la funzione ritorna zero e quindi la condizione dell'if non viene verificata; si trascura pertanto quello che segue il «then begin» per andare oltre. Viene poi chiamata la procedura Salta, che chiama LongJmp con due parametri: la stessa variabile JumpBuffer e un intero *diverso da zero.* LongJmp ricopia da JumpBuffer l'indirizzo dell'istruzione cui era prima tornata SetJmp (quella cioè che verificava se il risultato era diverso da zero) e provoca un nuovo ritorno a quella stessa istruzione, dopo aver però fatto in modo che il risultato sia diverso da zero. Si torna così al main per eseguire di nuovo il test, che questa volta ha esito positivo. Il programma scrive «Ha funzionato!» e termina. Tutto accade come se al posto di Longjmp vi fosse un goto ad una label posta subito dopo il «then begin».

Vediamo come funziona. Abbiamo visto nella puntata di marzo che nello stack di ogni procedura, nella locazione BP+2, è conservato l'indirizzo dell'istruzione cui la procedura ritorna dopo il RET; abbiamo anche visto che in BP+O è conservato il valore che lo stesso BP aveva nella procedura chiamante e che BP contiene il valore che viene poi riassegnato a SP subito prima del RET. Sono questi i tre valori (indirizzo di ritorno, BP «salvato» e BP «corrente» destinato a diventare SP) che consentono di definire, e quindi di riprodurre, l'ambiente in cui una procedura opera. In SETJM-P,INC (listato n. 2) vengono dichiarati un tipo «jmpbuf» come array di tre interi destinati ad ospitare quei tre valori, una funzione SetJmp e una procedura Longjmp (ho riprodotto tra parentesi graffe, oltre alla istruzioni Assembler necessarie per preparare gli inline statement, anche quelle prodotte automaticamente dal compilatore). SetJmp mette In OS:BX l'indirizzo di una variabile appartenente al tipo jmpbuf e passata come parametro-variabile, deposita in questa i tre valori e ritorna zero. Notare che per ritornare un valore nullo viene messo uno zero in BP+8: viene infatti generata automaticamente dal compilatore una istruzione che assegna ad AX il valore contenuto in BP+8; come abbiamo' visto a marzo, dopo che una funzione ritorna alla routine che l'aveva chiamata, si suppone che il risultato sia appunto in AX. LongJmp riceve come

parametro-variabile la stessa JumpBuffer e ne copia i tre valori: l'indirizzo cui doveva tornare SetJmp in BP+2, il BP «salvato» nella locazione BP+0, il BP «corrente» in BP; pone però il valore del parametro «result» in AX. Poi vengono esequite le solite istruzioni di chiusura: in particolare il RET provocherà un ritorno all'istruzione successiva alla chiamata di SetJmp, ma, poiché AX è diverso da zero, sarà come se si fosse eseguita una chiamata a SetJmp con risultato diverso da zero.

Tutto qui.

#### Interrupt 24h

I lettori di MC sanno sicuramente cosa è un interrupt sotto MS-DOS. Tuttavia. come dicono alla RAI, ripetiamo qualche nozione a beneficio di chi si fosse collegato in questo momento. Gli interrupt vennero introdotti per consentire al processore di gestire eventi «esterni»: quando si preme un tasto sulla tastiera, quando scatta il clock interno, parte un interrupt. Questo fa si che il processore interrompa quello che stava facendo per eseguire una routine il cui indirizzo (segmento e offset) viene conservato in una tabella posta nella parte più bassa della RAM. Questo meccanismo viene però anche usato come alternativa alle tradizionali chiamate di subroutine, in quanto ha rispetto a queste un notevole vantaggio: la routine chiamante non deve conoscere l'indirizzo di quella che vuole chiamare, dal momento che questo è conservato nella tabella che dicevamo. Un programma può quindi chiamare le funzioni del DOS, ad esempio, pur non sapendo dove queste sono memorizzate, e soprattutto senza essere condizionato dagli inevitabili cambiamenti negli indirizzi che intervengono tra una versione del DOS e la successiva. Non occorre sapere «dove stanno» le funzioni del DOS, basta sapere che le si chiama con un interrupt numero 21H. L'istruzione «INT 21H» salva i flag nello stack e poi salta alla routine il cui indirizzo è contenuto nel trentaquattresimo elemento della tabella (l'equivalente decimale di 21H è 33, ma il primo interrupt ha numero 0). Se la routine chiamata termina con un IRET, vengono ripristinati i flag e si torna alla istruzione subito successiva a «INT 21H».

Dato cher INT opera in maniera analoga a una CALL, è possibile che la routine chiamata da un INT ne chiami a sua volta un'altra nello stesso modo. In particolare alcune funzioni del DOS, quando riscontrano un «errore critico», chiamano l'interrupt 24H. Un esempio di «errore critico» è dato dal tentativo di scrivere su un dischetto danneggiato: in questi casi è ovviamente inutile insistere, non rimane che rinunciare e uscire dal programma; altro esempio è l'invio di dati a una stampante che non c'è o è spenta: si

```
Listato 3
| INCNUM.PAS |
program IncNum;
($C-) { necessario perche' funzioni KeyPressed }
const
  n: integer = 0;
var
  reg: record case integer of
    1: (ax, bx, cx, dx, bp, si, di, ds, es, flags: integer);
    2: (al, ah, bl, bh, cl, ch, dl, dh
                                           : byte)
  end:
  SegInt5, OfsInt5: integer;
procedure Int5;
begin
                           PUSH
                                 RP
                                          istruzioni generate
                                        ÷
                           MOV
                                 BP.SP
                                           dal compilatore
                           PUSH
                                 BP
  inline(
    $50/prologo: PUSH
                                 AX
                                          cfr. Manuale, pag. 214 )
    $53/PUBH
                                 BX
    $51/PUSH
                                 CX
    $52/PUSH
                                 DX
    $56/PUSH
                                 ST
    $57/DIISH
                                 DI
    $1E/PUSH
                                 DS$06/PUSH
                                 ES
    SFB);
                           STI
  n := n + 1;inline(
                 epilogo: POP
    $07/ES
                                          cfr. Manuale, pag. 214 |
    $1F/POP
                                 DS
    $5F/POP
                                 DI
    $5F/POP
                                 S<sub>1</sub>
    $5A/POP
                                 DX
    $59/POP
                                 CX
    $5B/POP
                                 BX
    $58/POP
                                 AX
    $8B/$E5/MOV
                                 SP.BP
    $5D/POP
                                 BP
    SCFIRET
end:
begin
  res.ax := $3505;( Determina l'indirizzo originario
  MsDos(reg);
                            della routine associata all'INT 5
  SegInt5 :: reg.es;Conserva in SegInt5 il segment
  0f5Int5 := reg.bx;in OfsInt5 l'offset
  reg.ds := CSeg;
                            Sostituisci la routine di INT 5
  reg.dx := ofs(Int5);con la procedura Int5
                          Ł
  res.ax := $2505:
  MsDos(reg);
  repeat
    writeln('Shift-PrtScr per incrementare n (valore di n :',n,')');
    writeln('Un altro tasto per finire');
    delay(500)
  until KeyPressed;
  reg.ds := SegInt5;
                         { Rimetti a posto INT 5 }
  reg. dx := 0fsInt5;reg.ax := $2505;
 MsDos(reg)
end.
```
può accendere la stampante e ritentare, oppure non rimane che uscire dal programma. La routine chiamata da INT 24H non pretende di giudicare da sé cosa sia meglio fare; mostra quindi su video un messaggio che descrive il tipo di errore e chiede: «Annulla, Riprova, Ignora?» (le versioni più recenti del DOS offrono anche l'opzione «Tralascia»). «Annulla» vuoi dire fine del programma e ritorno al DOS, «Ignora» e «Tralascia» provocano il completamento della funzione del DOS che era incappata nell'errore e il suo ritorno al programma, «Ignora» come se tutto fosse andato bene, «Tralascia» con un codice d'errore.

Se non ci piacesse questo tipo di comportamento, potremmo sostituire alla routine normalmente chiamata da INT 24H un'altra routine scritta da noi: basta sostituire l'indirizzo memorizzato nella tabella. Vi sono due funzioni del DOS che si occupano di queste cose: la 35H ritorna in ES: BX l'indirizzo della routine che viene eseguita quando viene attivato l'interrupt il cui numero è indicato in AL; la 25H fa sì che, quando viene attivato l'interrupt indicato in AL, venga eseguita la routine il cui indirizzo viene specificato mediante DS: DX.

#### *Gestione delle interruzioni*

Così il manuale italiano traduce l'inglese «Interrupt Handling», ovvero la preparazione di un «interrupt handler», di una routine che venga chiamata quando viene attivato un interrupt.

Il programma INCNUM, nel listato numero 3, ne propone forse l'esempio più semplice possibile. Quando premo contemporaneamente i tasti Shift e PrtSc viene generato un interrupt numero 5; a questo è associata una routine del BIOS che invia alla stampante una copia di quanto appare sul video. Nel nostro programma sostituiamo a questa routine un'altra che invece incrementa una costante tipizzata «n».

Il programma per prima cosa usa la funzione 35H del DOS per salvare nelle variabili Seglnt5 e Ofslnt5 l'indirizzo, segmento e offset. della routine associata all'interrupt 5; usa poi la funzione 25H per sostituire a questa una procedura Int5. Viene quindi eseguito un ciclo che mostra su video il valore corrente di «n»; premendo Shift-PrtSc «n» viene incrementata di 1, premendo un altro tasto il programma termina, dopo aver rimesso le cose a posto. Si usa infatti ancora la

funzione 25H del DOS per associare nuovamente all'interrupt 5 la routine il cui indirizzo era stato prima salvato nelle variabili Seglnt5 e Ofslnt5. Unici interrupt che possono non essere «rimessi a posto» sono: quello che contiene l'indirizzo della routine chiamata quando un programma termina (22H). quello che parte quando si preme Ctrl-C (23H) e il nostro 24H, in quanto ci pensa il DOS stesso (i dati relativi sono infatti conservati nel Program Segment Prefix).

La procedura Int5 consiste in un prologo, nell'istruzione di incremento e un epilogo. Prologo ed epilogo servono a mantenere inalterato il contesto del programma: la routine attivata da un interrupt può infatti partire in qualsiasi momento (nel nostro caso siete voi che decidete quando premere Shift-PrtSc, e potete farlo quando vi pare); è quindi necessario che vengano prima salvati e poi ripristinati tutti i registri. Le istruzioni generate automaticamente dal compilatore provvedono a salvare BP nello stack e SP in BP, quelle indicate a pagina 214 del manuale servono a salvare gli altri, con quattro eccezioni: CS, IP, SS e i flag. A CS, a IP e ai flag provvedono la chiamata dell'interrupt e poi l'istruzione IRET, mentre per SS vi sono due casi possibili: o non viene alterato dall'interrupt (che quindi usa lo stesso stack del programma «interrotto»). oppure è la stessa routine associata all'interrupt che, se lo modifica, deve incaricarsi di rimetterlo a posto.

Il «prologo» salva i registri nello stack e poi, con STI, abilita altri interrupt (ogni volta che viene generato un interrupt viene azzerato 1'«Interrupt Enable Flag», e ciò fa sì che il processare ignori altri interrupt); l' «epilogo» ripristina i registri ed esegue un IRET.

#### *Quello che si può fare* **e** *quello che no*

Il programma INCNUM.PAS usa una costante tipizzata. Abbiamo già visto a suo tempo che una costante tipizzata è in realtà una variabile inizializzata, la cui principale caratteristica, per quello che ora ci interessa, è che risiede nel code segment invece che nel data segment.

Una routine detinita in un programma Turbo Pascal 3.0 risiede infatti nello stesso code segment in cui si trova tutto il resto del programma, costanti tipizzate comprese, e quindi l'accesso a queste è possibile anche se quella routine viene

associata ad un interrupt. Non è così per le normali variabili globali, in quanto queste risiedono nel data segment ed è ben probabile che, quando parte l'interrupt. il registro DS sia stato alterato; questo in particolare quando si tratta di un interrupt chiamato dalle funzioni del DOS, come il 24H. È tuttavia possibile dichiarare una costante tipizzata di tipo integer, assegnare a questa il valore di DS (fornito dalla funzione predefinita DSeg; cfr. pagina 205 del manuale). e usarla poi per riassegnare al registro DS il valore che questo aveva prima dell'interrupt. Il manuale accenna a questa tecnica a pagina 215, ma non fornisce alcun esempio; vediamo quindi come modificare INCNUM .PAS per fare di «n» una variabile globale.

Invece della dichiarazione della costante avremo:

const

DataSeg: integer  $= 0$ ; var

n: integer:

Nel main body, prima di sostituire l'interrupt, assegneremo a DataSeg il valore ritornato da DSeg (DataSeg := DSeg); nella procedura Int5, *dopo* aver salvato DS nello stack (ad esempio subito prima di STI). aggiungeremo:

#### \$2E/\$8E/\$1E/DataSeg/

ovvero: MOV DS, CS:DataSeg.

Ci sono però problemi per i quali la soluzione è molto meno semplice, per i quali ci limitiamo ad un breve cenno.

Il DOS può fare «una sola cosa per volta»: non può eseguire una funzione senza aver terminato quella che stava eseguendo. Un interrupt può partire in qualsiasi momento, anche mentre il DOS è alle prese con input da tastiera, output alla stampante, ecc. Se la routine associata all'interrupt usa a sua volta le funzioni del DOS, c'è il rischio che il DOS non ci capisca più niente (il problema è stato discusso in termini meno banali nelle conferenze C e TURBOPAS di MC-Link)

Si tratta di una limitazione piuttosto pesante, e le possibili soluzioni sono tutte un po' acrobatiche (uso cauto del BIOS, scrittura di proprie routine di I/O, uso di funzioni non documentate del DOS). Per fortuna in alcuni casi si dispone di margini di manovra un po' più ampi, ed uno di questi casi è proprio quello dell'INT 24H: possono essere usate le funzioni del DOS chiamate tramite INT 21H con numero da 01 a OCH.

Il mese prossimo vedremo come procedere in pratica.

# **Computer Discount Italia®**

# la più ampia selezione ai prezzi più competitivi

#### **HARDWARE**

#### hardware originale con garanzia ITALIANA di 1 anno

#### PERSONAL COMPUTER

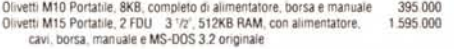

Olivetti M24 SP (10 MHz) 1 FDU 360KB, 1 HDU 20MB, 640KB RAM completo  $L. 2.990.000...$ 

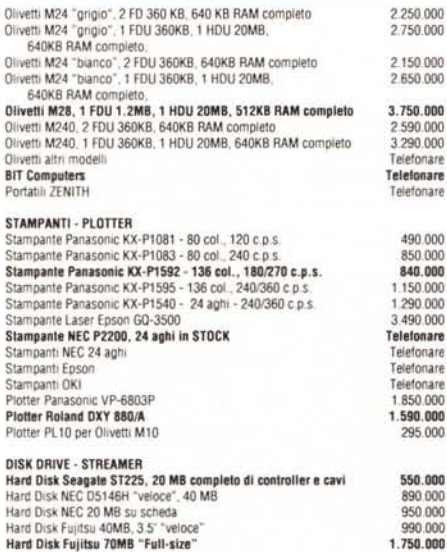

#### **HARDCARD PLUS**

Hard Disk su scheda, semplicità di installazione

e affidabilità, 35 ms. tempo medio di accesso Versione 20MB L. 1.190.000 . IVA Versione 40MB L. 1.590.000 . IVA Garanzia 1 anno

Hard Disk Alta Canacità Voice Coil DRI Telefonare Flappy Drive da 3 1/2" completo di kit per l'alloggiamento e cavi<br>Floppy Drive da 3 1/2" completo di kit per l'alloggiamento e cavi<br>Box Autoalimentato Esterno per Hard Disk e Sistemi di Backup 290.000 390.000 Streamer Esterno 60MB TECMAR trasportabile, per DOS e XENIX V<br>Host Adapter per Streamer Esterno, versione XT-AT e comp.<br>Host Adapter per Streamer Esterno, versione Microchannel  $2.090.000$ 350.000 Altri Sistemi di Backun Telefonare **MONITOR** Monitor NEC MultiSync GS 14' Monoc 900x700 490,000 Monitor NEC MultiSync II 14" Colore 800x600<br>Monitor NEC MultiSync Plus 15" Colore 960x720 1.290.000 1.890.000 Monitor NEC MultiSyric XL 20' 1.024x768 Colore<br>Monitor 14' Colori per Olivetti M24-M28 Basculante, Ris. 640x400<br>Monitor Hantarex Boxer 14' CGA/Herc. 4 490 000 790.000 280.000 Monitor Colore Hantarex EGA/CGA 14 750,000

**Monitor NEC MultiSync II** Scheda VEGA DE LUXE originale Risoluzione 752x410 a 16 colori  $L.1.790.000...$ MODEM

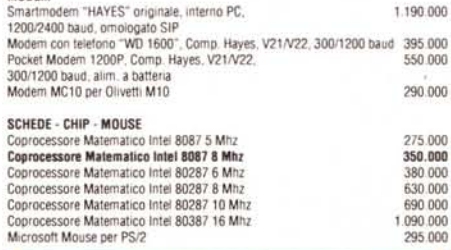

#### **MICROSOFT MOUSE** Lo standard di mercato

 $L. 280.000$ 

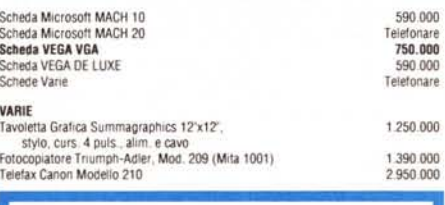

**Telefax MURATA M-1** Gruppo III, 9600 baud, (anche fotocopiatore)  $L.1.990.000$ 

Garanzia 1 anno

Macchine per Scrivere Olivetti Calcolatrici Olivett

#### **SOFTWARE**

Rbase System (It.)

Project 3.0 (It.)

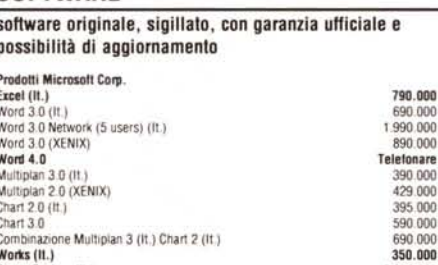

## Project 4.0 Access<br>Windows 2<br>Windows 386

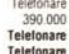

#### **BASTA CON LE COPIE!** IL SOFTWARE ORIGINALE È MIGLIORE

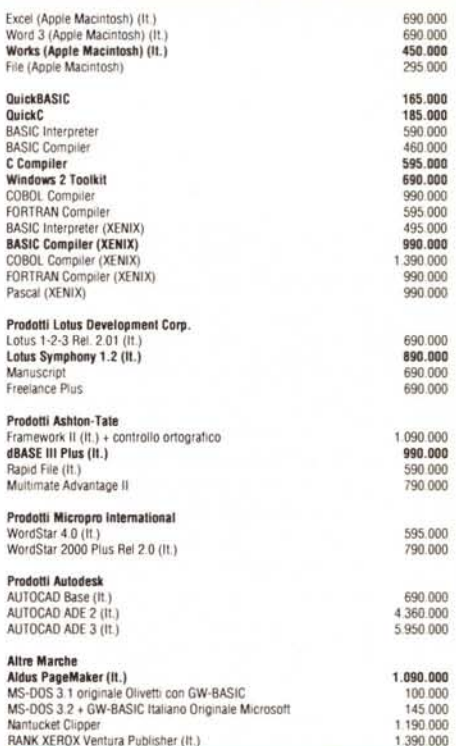

# **DISCHETTI**

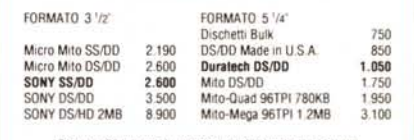

Garantiti 20 milioni di passaggi, ordine minimo 100 pezzi

#### Termini e condizioni di vendita

RANK XEROX Ventura Publisher (It.)

Telefonare

Telefonare

1.090.000

690,000

◆ Prezzi unitari al netto di IVA. ◆ Spese di spedizione a carico della COMPUTER<br>DISCOUNT. ◆ Pagamento in contrassegno con assegno circolare intestato a COMPU-TER DISCOUNT S.R.L. . Ci riserviamo di accettare ordini di importo inferiore a L. 300.000. • La merce si intende salvo il venduto. • Altri prodotti disponibili su<br>richiesta . • Leasing e pagamenti rateali. • Contratti di assistenza · Ulteriori sconti per quantità. · La presente offerta è valida sino al 15 giugno 1988 e sostituisce ogn

## per ordini ed informazioni telefonare allo

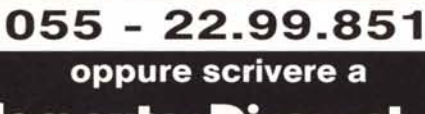

**Computer Discount SAL** 

Via Accursio, 2 - 50125 FIRENZE Telefax 055-2280674